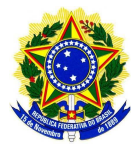

## Serviço Público Federal - Conselho Federal de Farmácia – CFF **CONSELHO REGIONAL DE FARMÁCIA DO ESTADO DE MATO GROSSO DO SUL - CRF/MS**

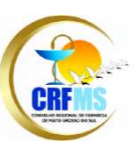

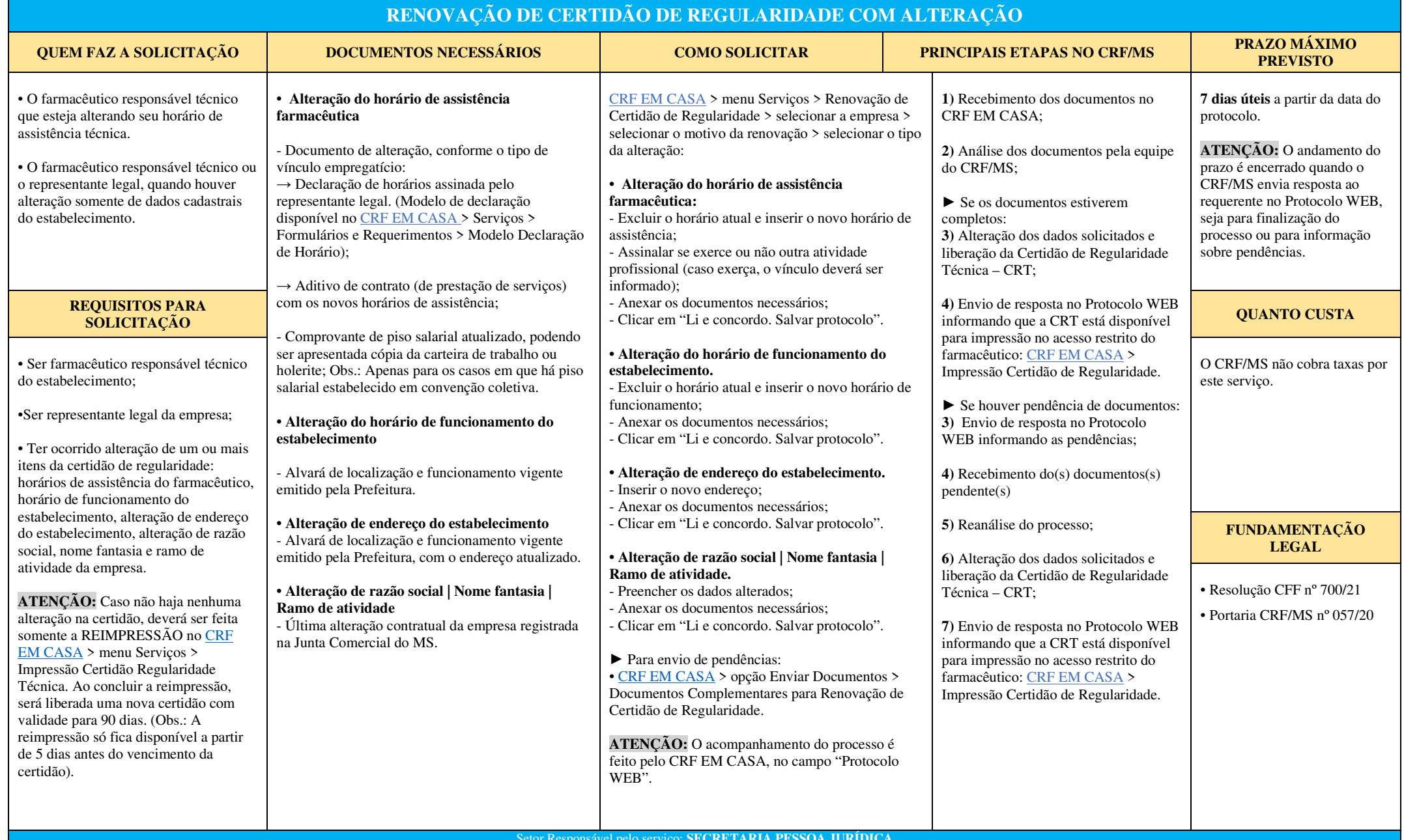

Setor Responsável pelo serviço: **SECRETARIA PESSOA JURÍDICA**

Está satisfeito com os serviços oferecidos pelo CRF/MS? Acesse a <mark>OUVIDORIA e</mark> contribua com a sua manifestação: Denúncia | Elogio | Reclamação | Solicitação | Sugestão